## **Board of Examiners – Ordinary Degree Award Summary (0970)**

- **Line 1** University of Portsmouth, Board of Examiners Undergraduate Award Summary, Report: 0970
- **Line 2** Board of Examiners Short and Long Names
- **Line 3** Course Code, Full Course Name
- **Line 4** Course Instance, Course Year

Then there is a set of grids which lists the students in the order requested when running the report.

The first three columns do not have anything at the top of them. They are:

- 1. An ascending numeric number to help identify the students
- 2. Student ID number
- 3. Student name SURNAME, Forename.
	- Students in both bold and italics are Repeat students. Students that have a line drawn through them have been excluded by Academic Registry and should not be considered by the Board. Students with an asterisk after their name are expected to complete the course in the current academic year.

Then there are a further three columns:

**Reg Yr** The number of years the student has been registered on the course **St** Student Status (R=Registered, W=Withdrawn, I=Interrupted). If a status of T,C or P appears, please contact your Faculty Advisor. **Mode** Mode of Study (F/T=Full time, P/T = Part Time)

There is a section headed up **Level 2 & 3 (FHEQ Levels 5 & 6)** next with the following columns:

- **Pass** Count of Level 2 and 3 credits where student has a unit mark of 40-58
- **Merit** Count of Level 2 and 3 credits where student has a unit mark of 60-68
- **Dist** Count of Level 2 and 3 credits where student has a unit mark of 70 or above
- **F** Count of Level 2 and 3 credits where student has a unit mark of 0-38<br>**P/F** Count of Level 2 and 3 Pass/Fail credits with a result of 'Pass'
- 
- **P/F** Count of Level 2 and 3 Pass/Fail credits with a result of 'Pass'<br>**SA** Count of credits with a decision of Second Attempt Assessmer Count of credits with a decision of Second Attempt Assessment
- **D** Count of credits with a decision of Deferred First Attempt
- **>50%** The classification in which more than 50% of the Level 2 and 3 credits fall, ignoring APEL and interest only

Then there is a column LX Cr which lists the number of credits passed at Level X. Then there are three further columns of averages

**Level 2 & 3 Weighted Ave** Weighted average of Level 2 and 3 marks excluding Pass/Fail, APEL and interest only units

Then there is a section **Credits by Level**

- **1** Count of Level 1 (FHEQ level 4) credits passed
- **2** Count of Level 2 (FHEQ level 5) credits passed
- **3** Count of Level 3 (FHEQ level 6) credits passed
- **Oth** Count of credits passed that are not at the levels stated above
- **All** Count of credits passed at all levels

Then there are the columns for classification

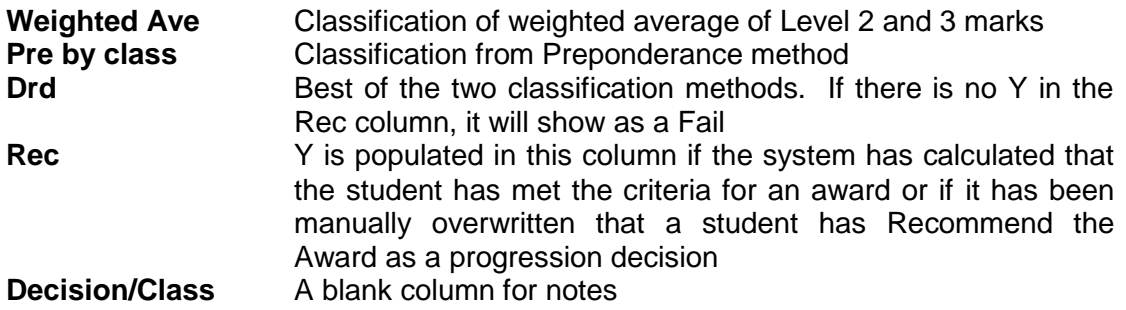